## Test of 'rotating' package

Sebastian Rahtz and Leonor $\mathrm{Barroca}^1$ 

November 19th 1994 $\sp{2}$ 

<sup>1</sup>Now maintained as part of the L<sup>AT</sup>EX graphics bundle. <sup>2</sup>Updated for graphics bundle  $2016/05/22$ 

'Rotating' provides a generalised rotation environment, where the text will be rotated (anti-clockwise) by the number of degrees specified as a parameter to the environment, but no special arrangement is made to find space for the result.

> Start here \begin{rotate}{-56} Save whales \end{rotate} End here

Start here  $\frac{E}{\gamma}$  A complete example that all the whale' text synth to ensure that all the h A complete example of rotating text without leaving space would the 'Save the whale' text written at 10 degree intervals round the compass. We use 'rlap' to ensure that all the texts are printed at the same point. Just to show that

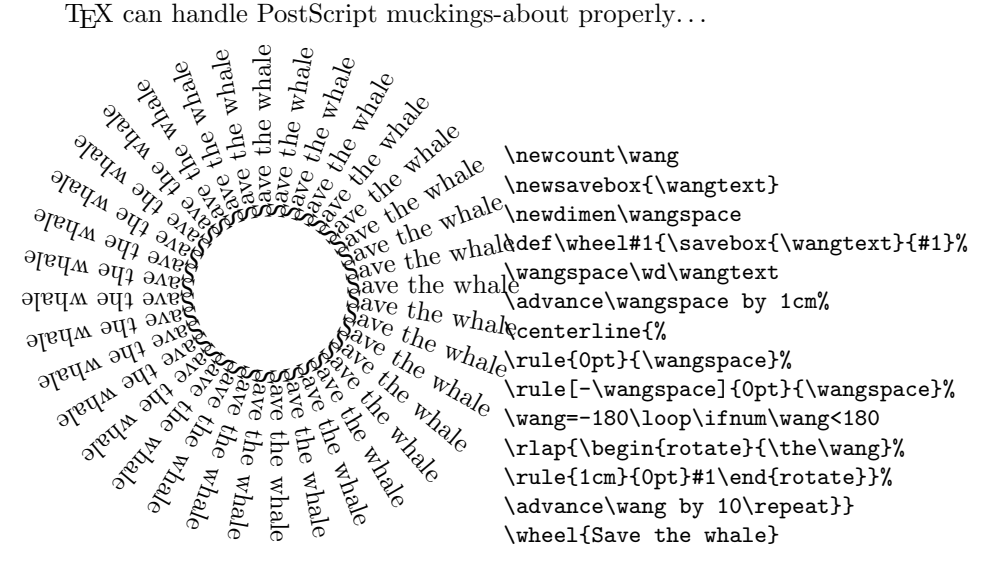

If the user desires LAT<sub>EX</sub> to leave space for the rotated box, then 'turn' is used:

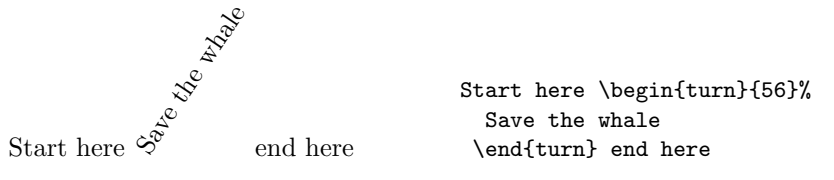

The environment 'Sideways' is a special case, setting the rotation to −90, and leaving the correct space for the rotated box.

 $\begin{array}{c}\n\stackrel{\triangle}{\cong} \\
\text{Start here} \stackrel{\triangle}{\cong} \text{End } \text{here}\n\end{array}$ Start here \begin{sideways}% Save the whale \end{sideways} End here

If you deal with whole paragraphs of text, you realize that TEX boxes are not as simple as they sometimes look: they have a height and a depth. So when you rotate, you rotate about the point on the left-hand edge of the box that meets the baseline. The results can be unexpected, as shown in the full set of paragraph rotations in Figures 1 and 2. If you really want to turn a paragraph so that it appears to rotate about the real bottom of the TEX box, you have to adjust the box in the normal LATEX way:

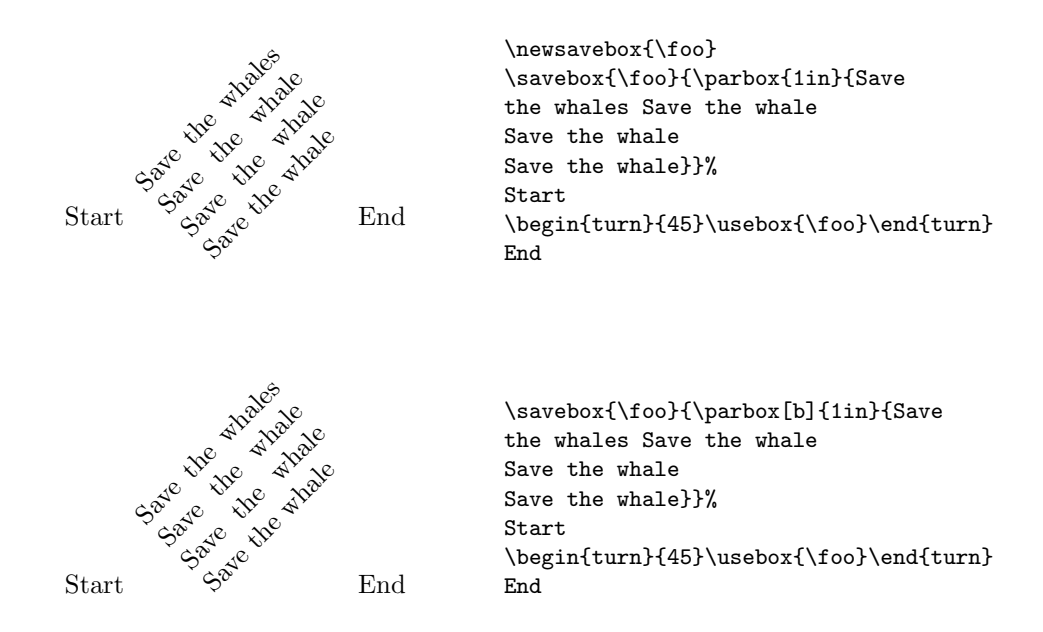

We can set tabular material in this way; at the same time, we demonstrate that the rotation can be nested:

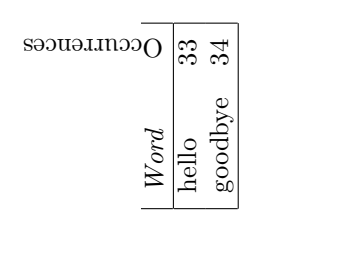

```
\begin{sideways}
\rule{1in}{0pt}
\begin{tabular}{|lr|}
\em Word & \begin{rotate}{90}%
Occurrences\end{rotate}
\setminus\hline
hello & 33\\
goodbye & 34\\
\hline
\end{tabular}
\end{sideways}
```
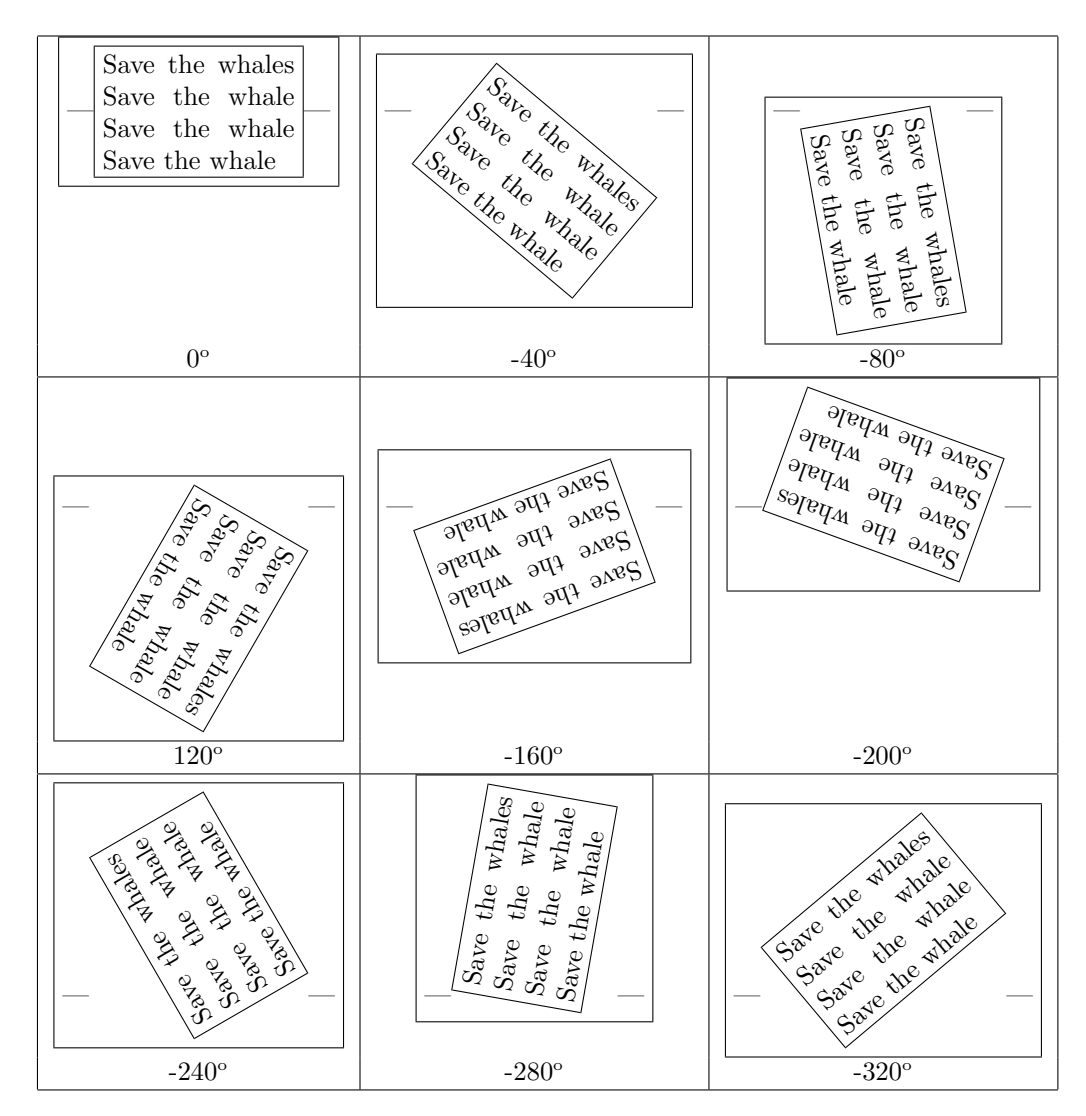

Figure 1: Rotation of paragraphs between 0 and -320 degrees

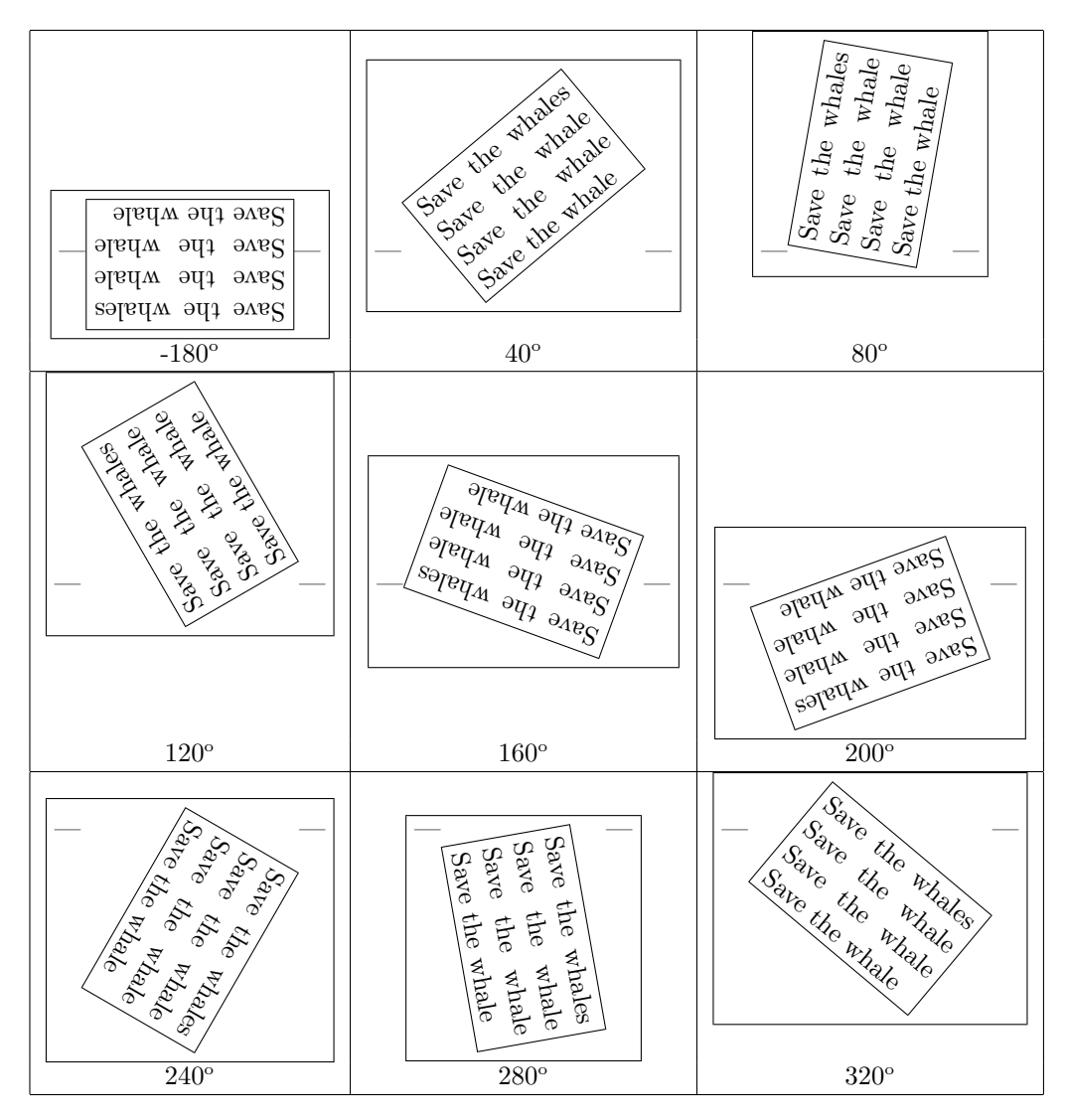

Figure 2: Rotation of paragraphs between 0 and 320 degrees

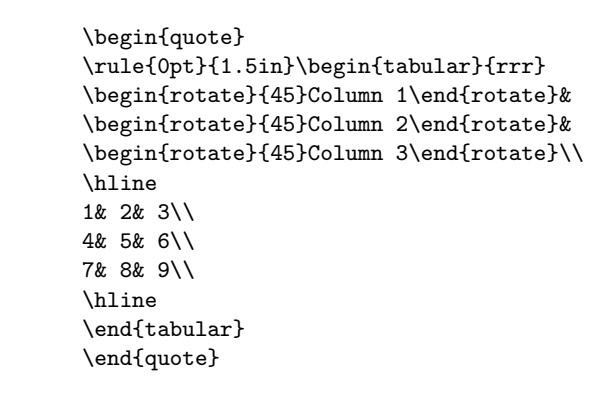

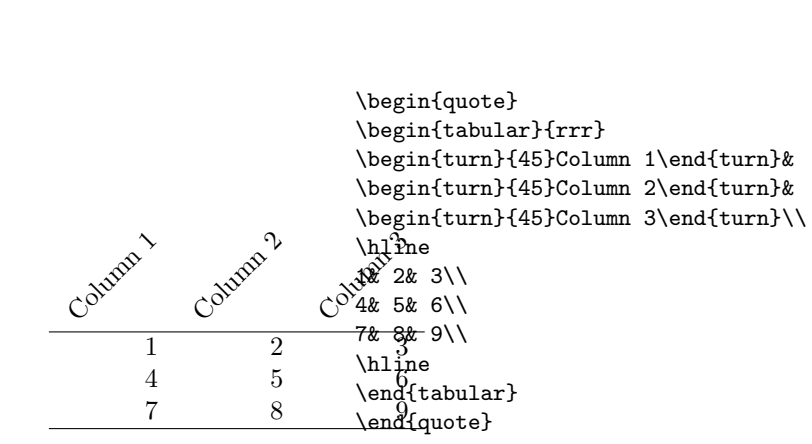

\begin{quote} \rule{0pt}{1.5in}\begin{tabular}{rrr} \begin{rotate}{45}Column 1\end{rotate} \rule{.5cm}{0pt}& \begin{rotate}{45}Column 2\end{rotate} \rule{.5cm}{0pt}& \begin{rotate}{45}Column 3\end{rotate} \rule{.5cm}{0pt}\\ \hline 1& 2& 3\\ 4& 5& 6\\ 7& 8& 9\\ \hline \end{tabular} \end{quote}

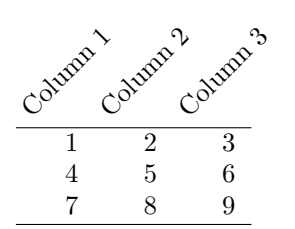

Column 1 Column 2 Column 3

1 2 3  $\begin{array}{ccc} 4 & 5 & 6 \\ 7 & 8 & 9 \end{array}$ 8 9

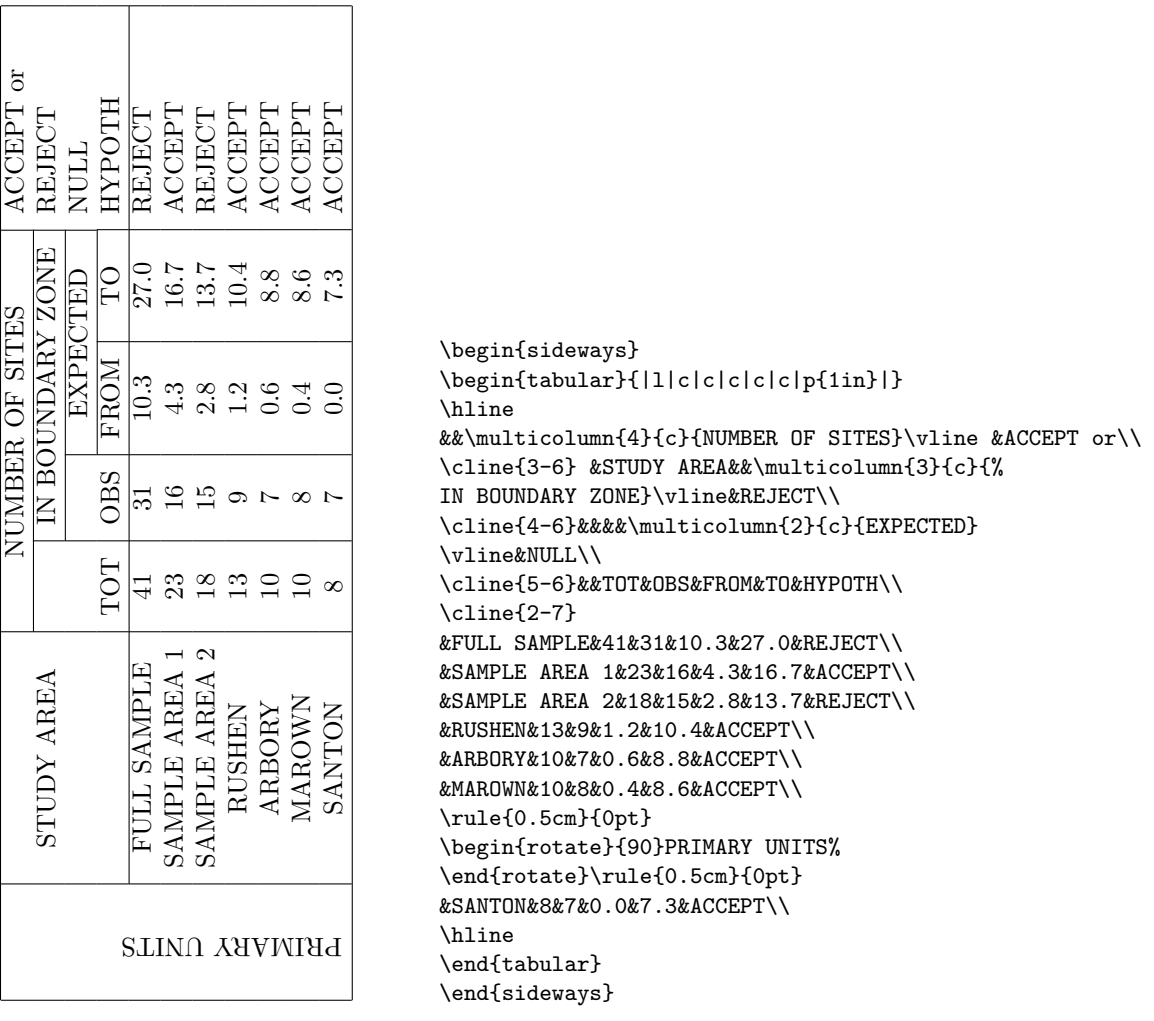

If you are interested in setting rotated material in tables or figures, this presents no problem. Figure 3 shows how PostScript files which are being incorporated using can be rotated at will, while Figure 4 shows, in contrast, how 'includegraphics' itself handles rotation. It is also possible to rotate the whole of the figure environment, including caption, by using the 'sidewaysfigure' ands 'sidewaystable' environments in place of 'figure' and 'table'.

Sideways figures and tables always take up the whole page. They can be rotated so that the bottom ot the figures is on the left or the right; the default is to always turn to the right. If the 'twoside' option has been given to the main document class, this package then starts rotating sideways figures according to the page number (this requires two passes through LAT<sub>EX</sub> at least). If you want the 'twoside' option, but want the figures always in one direction, use the 'figuresright' or 'riguresleft' options to 'rotating'.

The code used to produce figures 1–9 is as follows:

```
Figure 1 \begin{sidewaystable}
     \centering
     \caption{This is a narrow table, which should be centred vertically
     on the final page.\label{rotfloat1}}
       \begin{tabular}{|ll|}
     \hline
         a & b \\
         c & d \\
         e & f \\
         g & h \\
         i & j \\
     \hline
       \end{tabular}
     \end{sidewaystable}
```
Figure 2 \begin{sidewaystable}

\centering \begin{tabular}{|llllllllp{1in}lp{1in}|} \hline<br>Context ontext &Length &Breadth/ &Depth &Profile &Pottery &Flint &Animal &Stone &Other &C14 Dates \\<br>& & & & & & & & & &Diameter & & & & & Bones&&&\\ \hline &&&&&&&&&&\\ \multicolumn{10}{|l}{\bf Grooved Ware}&\\ 784 &--- &0.9m &0.18m &Sloping U &P1 &\$\times\$46 & \$\times\$8 && \$\times\$2 bone& 2150\$\pm\$ 100 BC\\ 785 &--- &1.00m &0.12 &Sloping U &P2--4 &\$\times\$23 & \$\times\$21 & Hammerstone &---&---\\ 962 &--- &1.37m &0.20m &Sloping U &P5--6 &\$\times\$48 & \$\times\$57\* & ---& ---&1990 \$\pm\$ 80 BC (Layer 4) 1870 \$\pm\$90 BC (Layer 1)\\  $&$ \$\times\$18 & \$\times\$8 &&&&&&&&&&\\ \multicolumn{10}{|l}{\bf Beaker}&\\ 552 &--- &0.68m &0.12m &Saucer &P7--14 &--- & --- & --- &--- &---\\ 790 &--- &0.60m &0.25m &U &P15 &\$\times\$12 & --- & Quartzite-lump&--- &---\\ 794 &2.89m &0.75m &0.25m &Irreg. &P16 &\$\times\$3 & --- & --- &--- &---\\ \hline \end{tabular}

\caption[Grooved Ware and Beaker Features, their Finds and Radiocarbon Dates]{Grooved Ware and Beaker Features, their Finds and Radiocarbon Dates; For a breakdown of the Pottery Assemblages see Tables I and III; for the Flints see Tables II and IV; for the Animal Bones see Table V.}\label{rotfloat2} \end{sidewaystable}

Figure 3 \begin{table}

```
\centering
\rotcaption{Minimum number of individuals; effect of rotating table
and caption separately}\label{rotfloat3}%
\begin{sideways}
\begin{tabular}[b]{cccccccccp{1cm}}
\hline
Phase&Total&Cattle&Sheep&Pig&Red Deer&Horse&Dog&Goat&Other\\
\hline
&1121&54&12&32&1&1&1&1&1 polecat\\
3&8255&58&6&35&1&1&1&1&1 roe deer, 1 hare, 1 cat, 1 otter\\
4&543&45&6&45&4&1&1&---&---\\
\hline
```
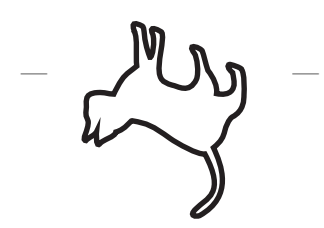

---\begin{turn}{156} \includegraphics[width=1in]{cat} \end{turn}---

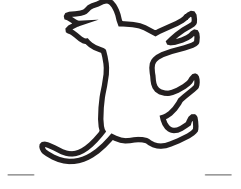

---\begin{sideways} \includegraphics[width=1in]{cat} \end{sideways}---

---\includegraphics[width=1in]{cat}---

Figure 3: A normal, and sideways, pictures within a figure

```
&9919&157&24&112&6&3&3&2&5\\
\hline
\end{tabular}
\end{sideways}
\end{table}
```
Figure 9 \begin{sidewaysfigure}

```
\centering
```

```
\includegraphics[width=.8\textheight,height=.4\textwidth]{cat}
\caption{A pathetically squashed rotated pussycat}\label{rotfloat4}
\end{sidewaysfigure}
```
Table 1: This is a narrow table, which should be centred vertically on the final page. al<br>a

| $- \cdot$ 00 $\sigma$ 00 $\sigma$ |  |  |
|-----------------------------------|--|--|
| ם חיים יי                         |  |  |

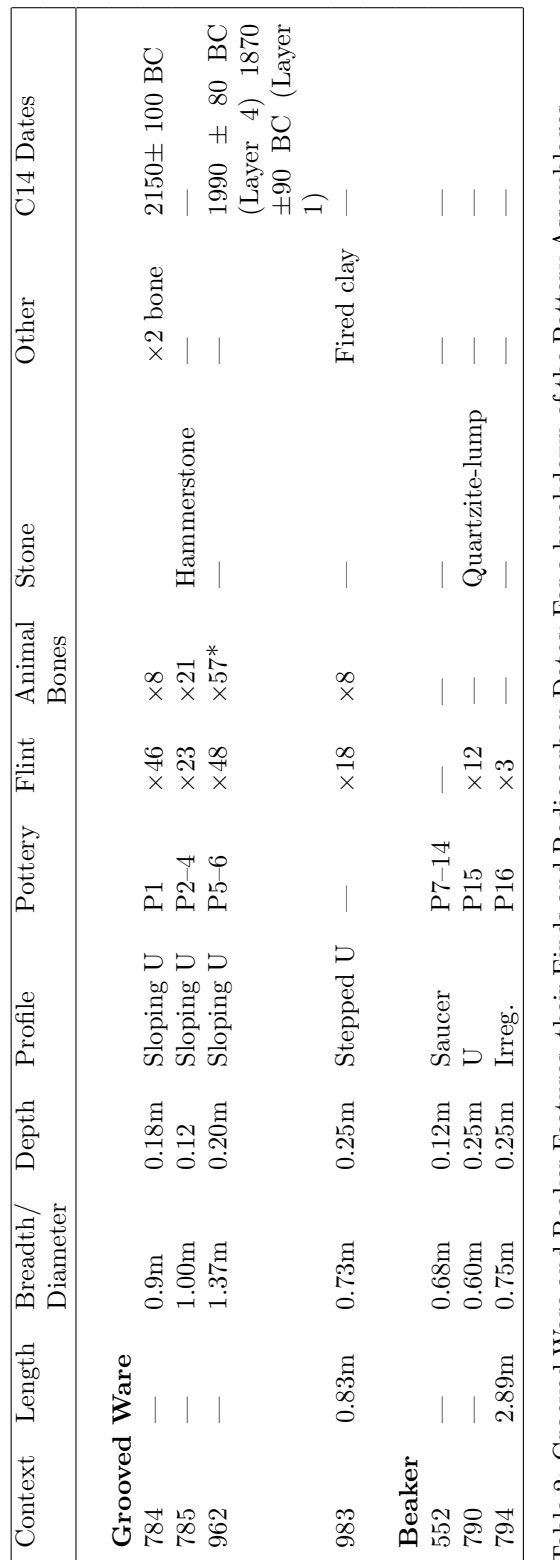

Table 2: Grooved Ware and Beaker Features, their Finds and Radiocarbon Dates; For a breakdown of the Pottery Assemblages see Tables I and III; for the Finds see Tables II and IV; for the Animal Bones see Table V. Table 2: Grooved Ware and Beaker Features, their Finds and Radiocarbon Dates; For a breakdown of the Pottery Assemblages see Tables I and III; for the Flints see Tables II and IV; for the Animal Bones see Table V.

|                                                            |                | pole | cat | <b>L</b> roe | deer, | hare, | $\begin{array}{cc} 1 & \mathrm{cat}, \\ & \mathrm{ot} \text{-} \end{array}$ | ter |             |  |
|------------------------------------------------------------|----------------|------|-----|--------------|-------|-------|-----------------------------------------------------------------------------|-----|-------------|--|
|                                                            |                |      |     |              |       |       |                                                                             |     |             |  |
|                                                            |                |      |     |              |       |       |                                                                             |     |             |  |
|                                                            |                |      |     |              |       |       |                                                                             |     |             |  |
|                                                            |                |      |     |              |       |       |                                                                             |     |             |  |
| Phase Total Cattle Sheep Pig Red Deer Horse Dog Goat Other |                |      |     |              |       |       |                                                                             |     | Ч           |  |
|                                                            | 32             |      |     | 35           |       |       |                                                                             |     | $\ddot{45}$ |  |
|                                                            | $\frac{1}{12}$ |      |     | ం            |       |       |                                                                             |     | c           |  |
|                                                            | 54<br>29       |      |     | 58           |       |       |                                                                             |     | 45          |  |
|                                                            | 1121           |      |     | 8255         |       |       |                                                                             |     | 543         |  |
|                                                            |                |      |     | Z            |       |       |                                                                             |     | 4           |  |

 $\alpha_{\rm lo}$ 

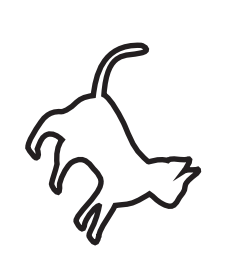

\includegraphics[width=1in,% angle=-56]{cat}

Figure 4: Figures rotated with 'includegraphics'

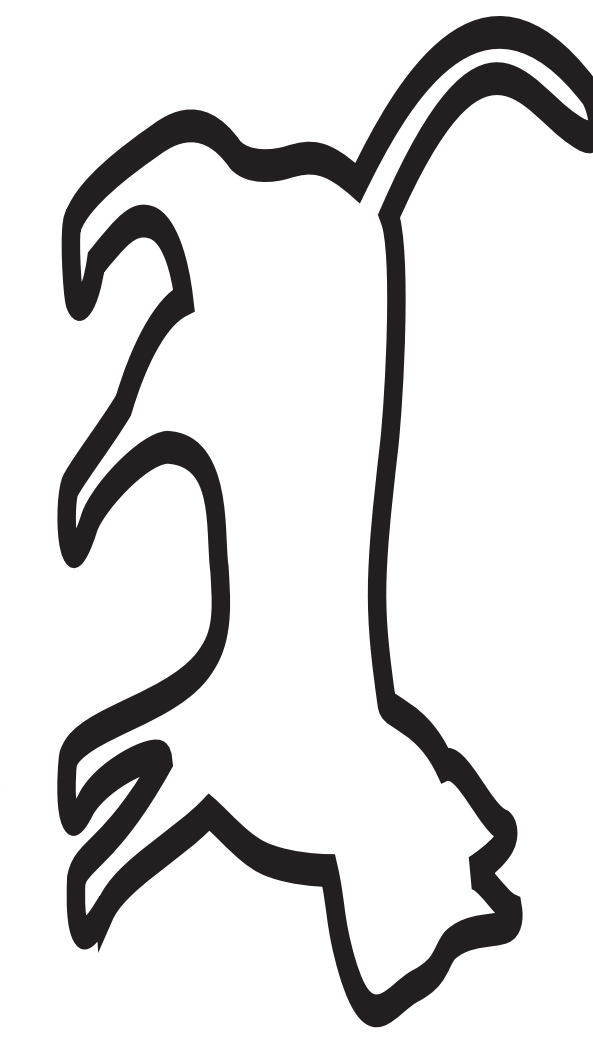

Figure 5: A pathetically squashed rotated pussycat (1)

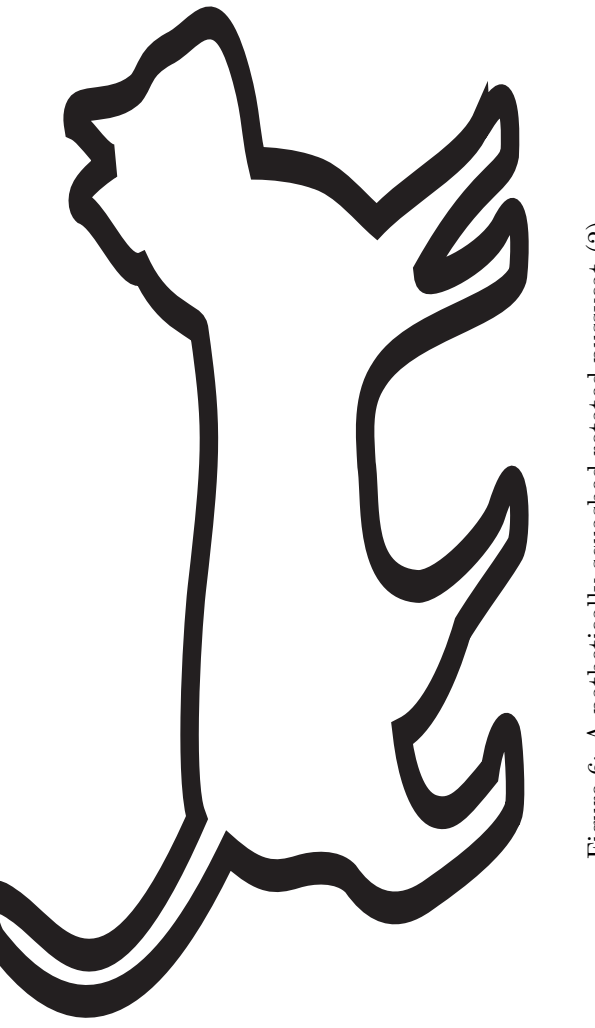

Figure 6: A pathetically squashed rotated pussy<br>cat  $(2)$ 

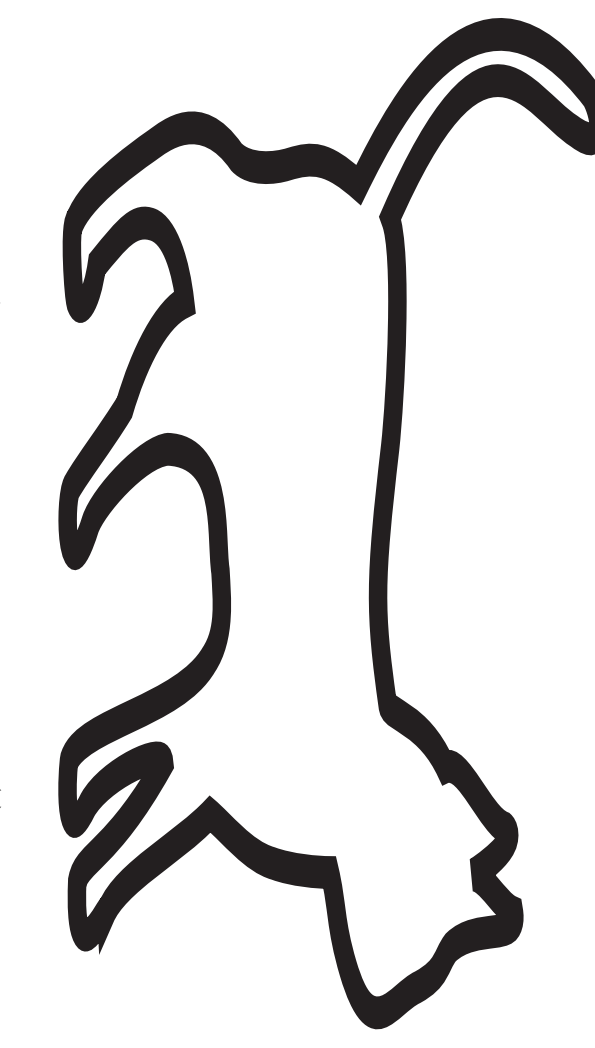

Figure 7: A pathetically squashed rotated pussycat (3) Figure 7: A pathetically squashed rotated pussycat (3)

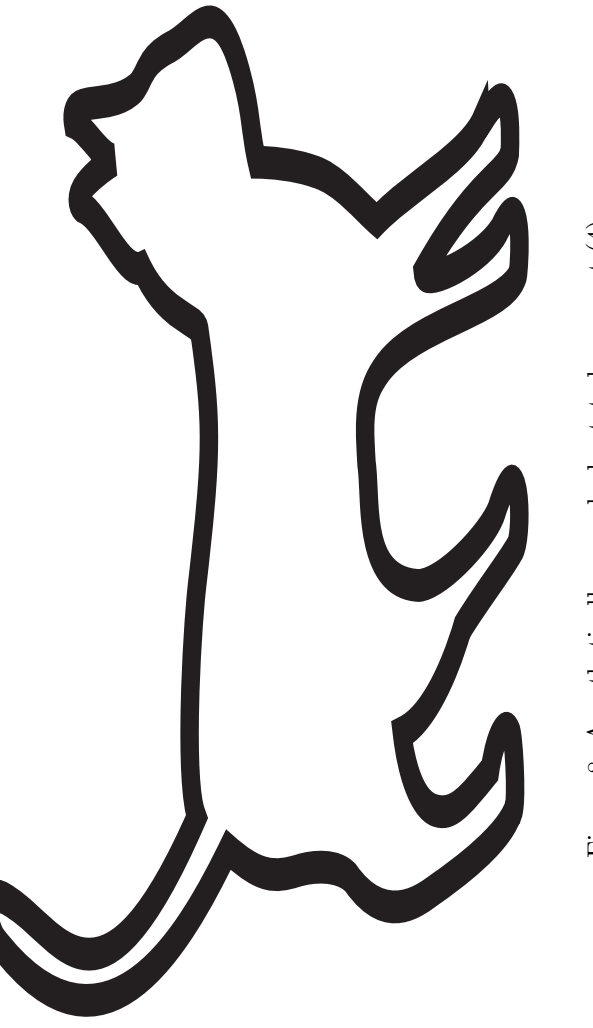

Figure 8: A pathetically squashed rotated pussycat  $\left( 4\right)$ Figure 8: A pathetically squashed rotated pussycat (4)

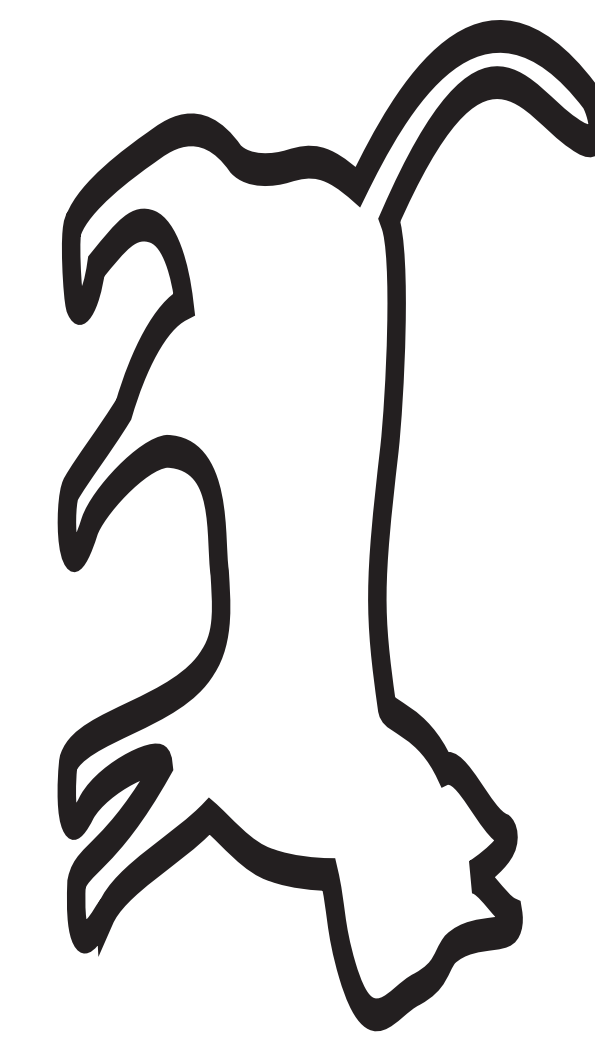

Figure 9: A pathetically squashed rotated pussycat